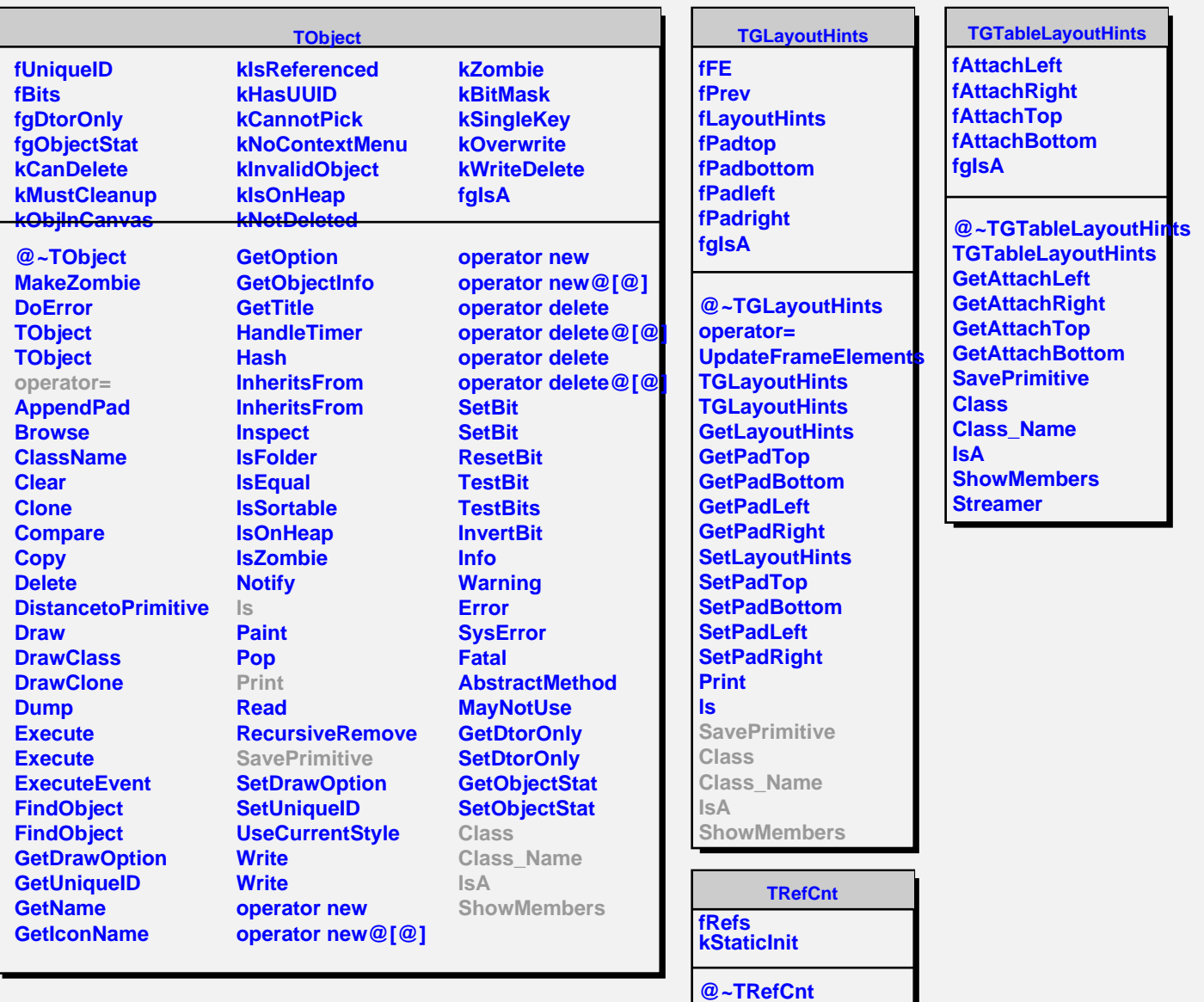

**TRefCnt TRefCnt References SetRefCount AddReference RemoveReference**